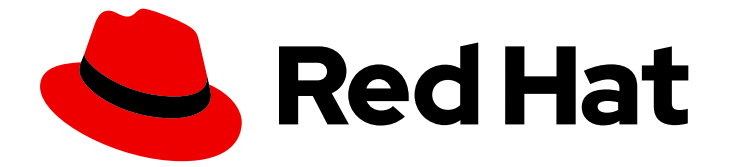

# Red Hat build of OpenJDK 21

# 使用 FIPS 在 RHEL 上配置红帽构建的 OpenJDK 21

Last Updated: 2024-05-29

# 法律通告

Copyright © 2024 Red Hat, Inc.

The text of and illustrations in this document are licensed by Red Hat under a Creative Commons Attribution–Share Alike 3.0 Unported license ("CC-BY-SA"). An explanation of CC-BY-SA is available at

http://creativecommons.org/licenses/by-sa/3.0/

. In accordance with CC-BY-SA, if you distribute this document or an adaptation of it, you must provide the URL for the original version.

Red Hat, as the licensor of this document, waives the right to enforce, and agrees not to assert, Section 4d of CC-BY-SA to the fullest extent permitted by applicable law.

Red Hat, Red Hat Enterprise Linux, the Shadowman logo, the Red Hat logo, JBoss, OpenShift, Fedora, the Infinity logo, and RHCE are trademarks of Red Hat, Inc., registered in the United States and other countries.

Linux ® is the registered trademark of Linus Torvalds in the United States and other countries.

Java ® is a registered trademark of Oracle and/or its affiliates.

XFS ® is a trademark of Silicon Graphics International Corp. or its subsidiaries in the United States and/or other countries.

MySQL<sup>®</sup> is a registered trademark of MySQL AB in the United States, the European Union and other countries.

Node.js ® is an official trademark of Joyent. Red Hat is not formally related to or endorsed by the official Joyent Node.js open source or commercial project.

The OpenStack ® Word Mark and OpenStack logo are either registered trademarks/service marks or trademarks/service marks of the OpenStack Foundation, in the United States and other countries and are used with the OpenStack Foundation's permission. We are not affiliated with, endorsed or sponsored by the OpenStack Foundation, or the OpenStack community.

All other trademarks are the property of their respective owners.

## 摘要

Red Hat build of OpenJDK 是 Red Hat Enterprise Linux 平台上的红帽产品。在带有 FIPS 的 RHEL 中配置红帽构建的 OpenJDK 21 指南提供了 FIPS 概述, 并解释了如何使用 FIPS 启用和配置红帽构建 的 OpenJDK。

# 目录

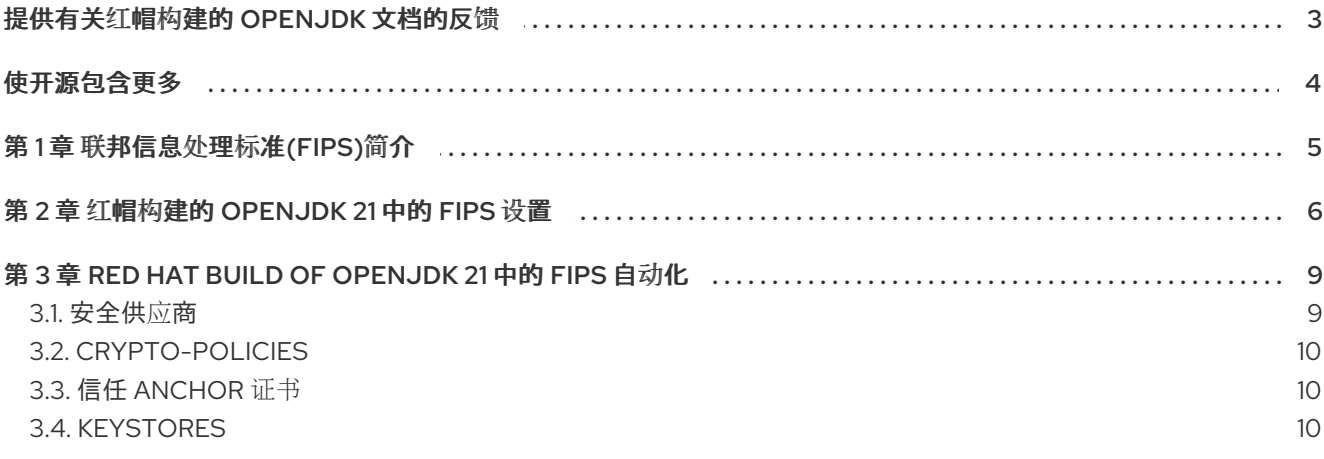

# 提供有关红帽构建的 OPENJDK 文档的反馈

<span id="page-6-0"></span>要报告错误或改进文档,请登录到 Red Hat JIRA 帐户并提交问题。如果您没有 Red Hat Jira 帐户, 则会 提示您创建一个帐户。

### 流程

- 1. 单击以下链接 以创建 [ticket](https://issues.redhat.com/secure/CreateIssueDetails!init.jspa?pid=12322020&summary=(issue+created via+link)&issuetype=1&priority=3&labels=customer-feedback&components=12332873)。
- 2. 在 Summary 中输入问题的简短描述。
- 3. 在 Description 中提供问题或功能增强的详细描述。包括一个指向文档中问题的 URL。
- 4. 点 Submit 创建问题,并将问题路由到适当的文档团队。

# 使开源包含更多

<span id="page-7-0"></span>红帽致力于替换我们的代码、文档和 Web 属性中存在问题的语言。我们从这四个术语开始:master、 slave、黑名单和白名单。由于此项工作十分艰巨,这些更改将在即将推出的几个发行版本中逐步实施。详 情请查看 CTO Chris Wright [的信息](https://www.redhat.com/en/blog/making-open-source-more-inclusive-eradicating-problematic-language)。

# 第 1 章 联邦信息处理标准(FIPS)简介

<span id="page-8-0"></span>联邦信息处理标准(FIPS)提供了改进跨计算机系统和网络的安全与互操作性的指南和要求。FIPS 140-2 和 140-3 系列适用于硬件和软件级别的加密模块。美国国家标准与技术研究院使用可搜索处理和批准的加密 模块列表实施加密模块验证计划。

Red Hat Enterprise Linux (RHEL)提供了一种集成框架,可在系统范围内启用 FIPS 140-2 合规性。当在 FIPS 模式下运行时,使用加密库的软件包会根据全局策略自行配置。大多数软件包都提供了一种更改默 认对齐行为的方法,以满足兼容性或其他需求。

Red Hat build of OpenJDK 21 是一个 FIPS 策略感知型软件包。

#### 其他资源

- 有关加密模块验证计划的更多信息,请参阅 *国家标准和技术* [网站上的加密模](https://csrc.nist.gov/Projects/Cryptographic-Module-Validation-Program)块 验证计划 CMVP。
- 有关如何启用 FIPS 模式安装 RHFL 的更多信息,请参阅 安装启用了 FIPS [模式的](https://access.redhat.com/documentation/zh-cn/red_hat_enterprise_linux/8/html/security_hardening/assembly_securing-rhel-during-installation-security-hardening#assembly_installing-a-rhel-8-system-with-fips-mode-enabled_securing-rhel-during-installation) RHFL 8 系统 。
- 有关如何在安装 RHEL 后如何启用 [FIPS](https://access.redhat.com/documentation/zh-cn/red_hat_enterprise_linux/8/html/security_hardening/using-the-system-wide-cryptographic-policies_security-hardening#switching-the-system-to-fips-mode_using-the-system-wide-cryptographic-policies) 模式的更多信息, 请参阅 将系统切换到 FIPS 模式。
- 有关如何在 RHEL 上以 FIPS 模式运行红帽构建的 OpenJDK [的更多信息。](https://access.redhat.com/articles/5895481)请参阅在 RHEL 上以 FIPS 模式运行 OpenJDK。
- 有关红帽遵守政府标准的更多信息,请参阅 [政府](https://access.redhat.com/articles/2918071)标准。

# 第 2 章 红帽构建的 OPENJDK 21 中的 FIPS 设置

<span id="page-9-0"></span>在启动时,红帽构建的 OpenJDK 21 会检查系统 FIPS 策略是否已启用。如果启用了此策略,红帽构建的 OpenJDK 21 会执行一系列自动配置, 用于帮助 Java 应用程序遵守 FIPS 要求。

这些自动配置包括以下操作:

- 为加密操作安装包含 FIPS 认证的网络安全服务(NSS)软件令牌模块的受限安全供应商列表
- 为 Java 强制 Red Hat Enterprise Linux (RHEL) FIPS 加密策略,该策略限制可用的算法和参数

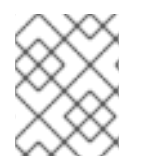

注意

如果在 JVM 实例运行时在系统中启用了 FIPS 模式, 则必须重启 JVM 实例, 以允许更改 生效。

您可以配置红帽构建的 OpenJDK 21, 以绕过上述 FIPS 自动化。例如, 您可能希望通过硬件安全模块 (HSM)而不是 NSS 软件令牌模块实现 FIPS 合规性。

您可以使用 *system* 或 安全属性 指定 FIPS 配置。

要更好地了解 FIPS 属性,您必须了解以下 JDK 属性类:

- 系统属性是前缀为 **-D** 的 JVM 参数,它通常采用 **-Dproperty.name=property.value** 的形式。不 需要特权访问权限来传递这些值。只有启动的 JVM 会受到配置的影响,持久性取决于存在启动程 序脚本。UTF-8 编码的值对系统属性有效。
- 安全属性在 \$JRE\_HOME/conf/security/java.security 或 java.security.properties 系统属性指 向的文件中提供。修改 **\$JRE\_HOME/conf/security/java.security** 文件中的值需要特权访问权 限。对此文件的任何修改都会保留,并影响到同一红帽构建 OpenJDK 21 部署的所有实例。非基 本拉丁 Unicode 字符必须使用 **\uXXXX** 编码。

当系统和安全属性的名称相同并且设置为不同的值时,系统属性会优先使用。根据配置,属性可能会影响 具有不同名称的其他属性。

有关安全属性及其默认值的更多信息,请参阅 **java.security** 文件。

以下列表详细介绍了影响红帽构建的 OpenJDK 21 的 FIPS 配置的属性:

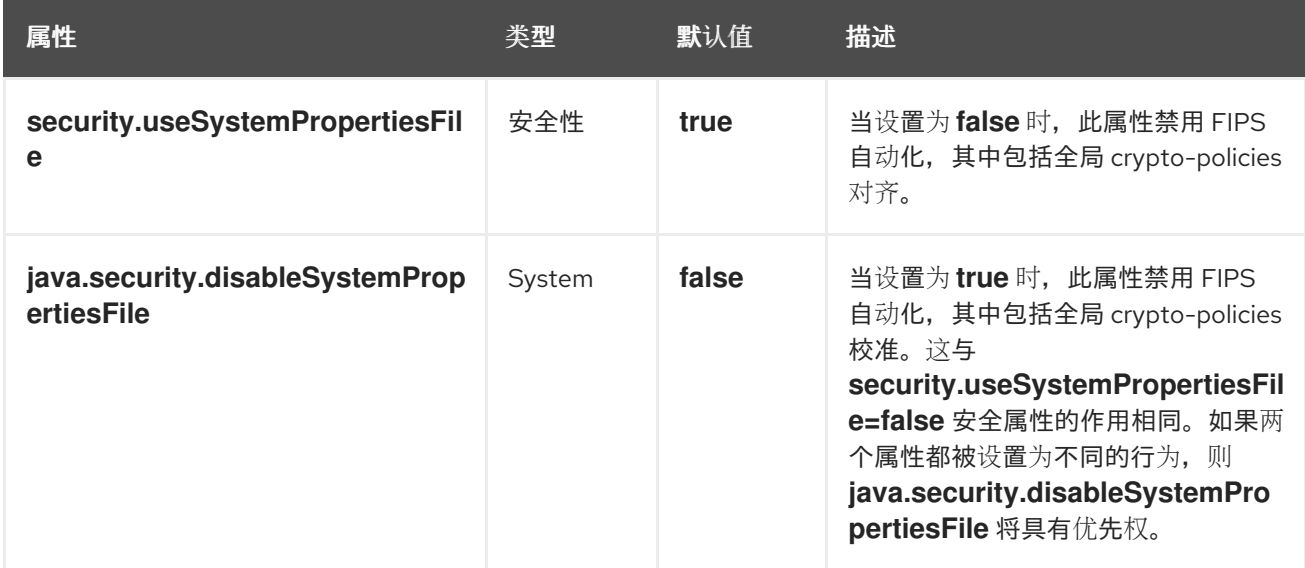

<span id="page-10-0"></span>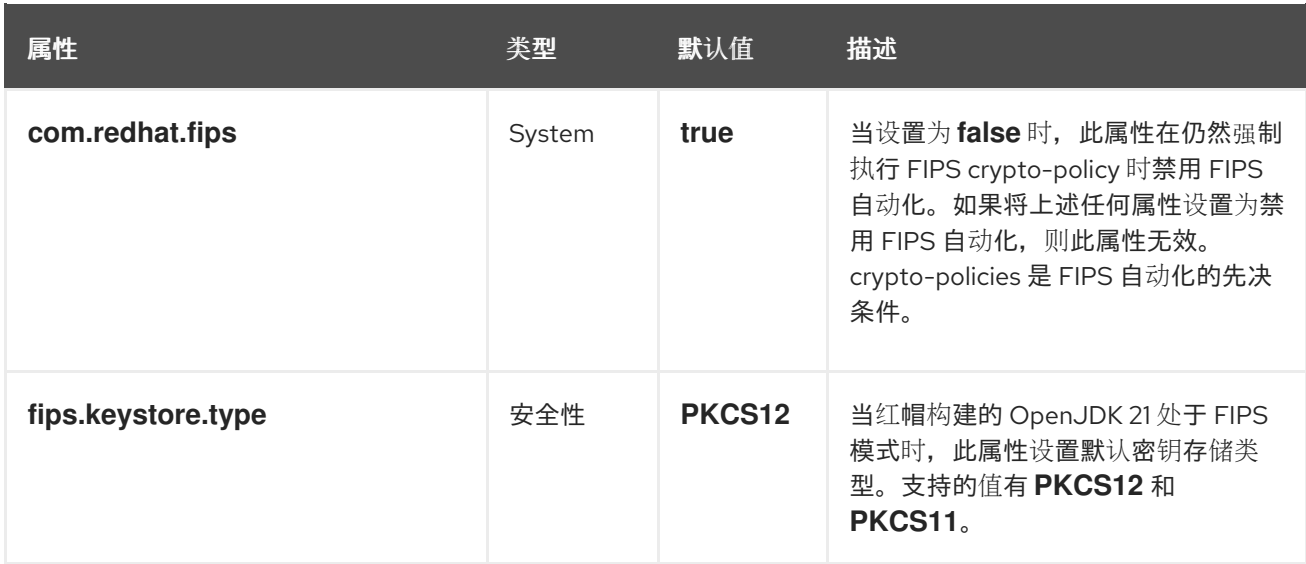

除了前面描述的设置外,也可以将特定配置应用到在 FIPS 模式下使用 NSS DB 密钥存储。这些密钥存储 由 **SunPKCS11** 安全提供程序和 NSS 软件令牌处理,后者是安全供应商的 **PKCS facilities** 后端。

以下列表详细介绍了红帽构建的 OpenJDK 21 的 NSS DB FIPS 属性:

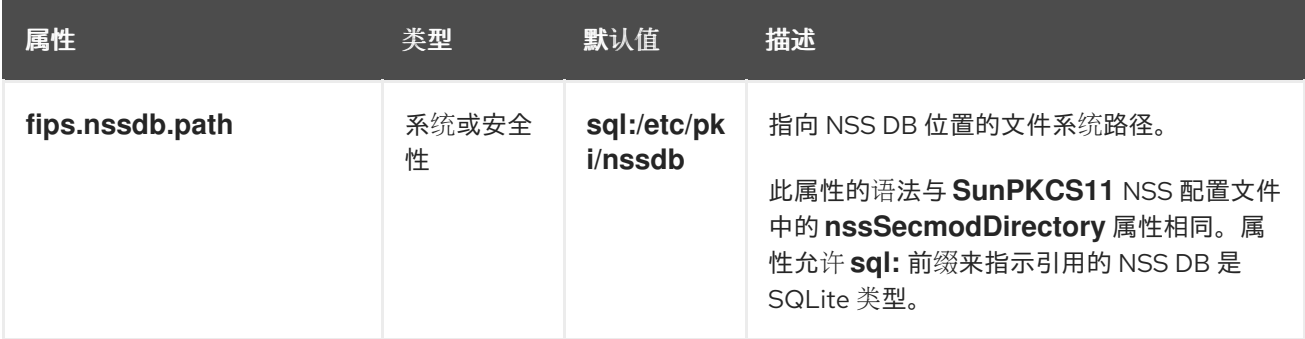

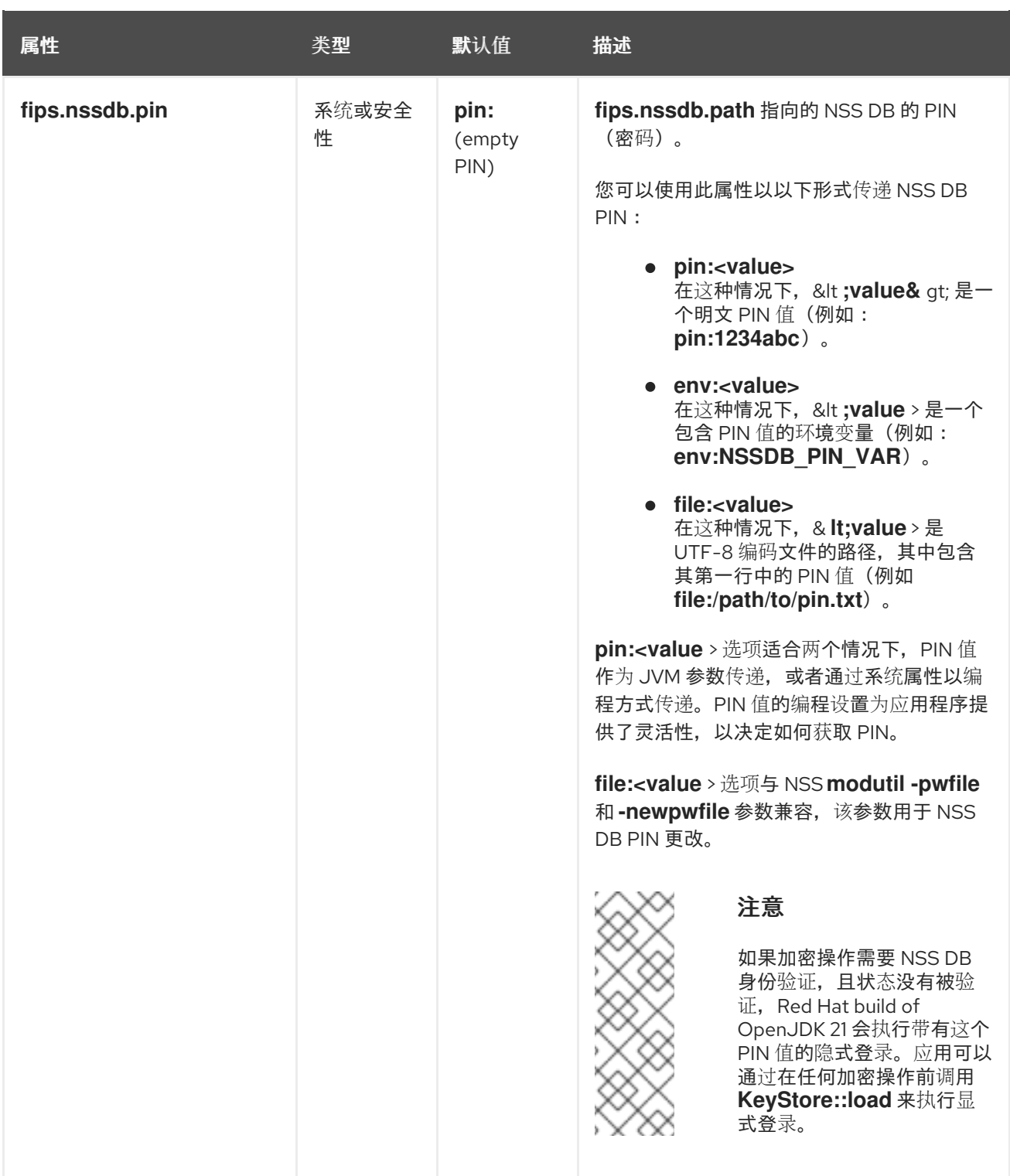

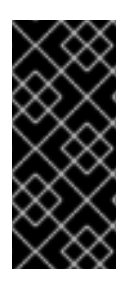

## 重要

执行安全评估,以便您可以决定保护所存储密钥和证书的完整性和机密性的配置。此评估 应考虑威胁、上下文信息和其他安全措施,如操作系统用户隔离和文件系统权限。例如, 默认配置值可能不适用于存储键的应用程序,并在多用户环境中运行。使用 RHEL 中的 **modutil** 工具创建和管理 NSS DB 密钥存储,并使用 **certutil** 或 **keytool** 导入证书和密 钥。

## 其他资源

● 有关启用 [FIPS](https://access.redhat.com/documentation/zh-cn/red_hat_enterprise_linux/8/html/security_hardening/using-the-system-wide-cryptographic-policies_security-hardening#switching-the-system-to-fips-mode_using-the-system-wide-cryptographic-policies) 模式的更多信息, 请参阅 将系统切换到 FIPS 模式。

# <span id="page-12-0"></span>第 3 章 RED HAT BUILD OF OPENJDK 21 中的 FIPS 自动化

本章论述了如何在红帽构建的 OpenJDK 21 中实施 FIPS 自动化,以及 FIPS 自动化如何影响您的应用程 序。

## <span id="page-12-1"></span>3.1. 安全供应商

启用 FIPS 模式后,红帽构建的 OpenJDK 21 将安装的安全供应商替换为受限列表。有些安全服务和算法 可能会被丢弃,以便只有 FIPS 认证模块执行加密操作。以下列表描述了已安装的安全供应商、服务、算 法和启用的配置:

#### SunPKCS11-NSS-FIPS

根据 **\$JRE\_HOME/conf/security/nss.fips.cfg** 处找到的配置,使用 NSS 软件令牌初始化的 NSS 软件 令牌(这是服务提供商的 **PKCS** BACKEND 后端):

- **name = NSS-FIPS**
- **nssLibraryDirectory = /usr/lib64**
- **nssSecmodDirectory = \${fips.nssdb.path}**
- **nssDbMode = readWrite**
- **nssModule = fips**
- **attributes (\*,CKO\_SECRET\_KEY,CKK\_GENERIC\_SECRET)={ CKA\_SIGN=true }**

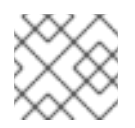

## 注意

不鼓励更改此配置。

所有加密服务都已启用。这包括

**AlgorithmParameters**,**Cipher**,**KeyAgreement**,**KeyFactory**,**KeyGenerator**,**KeyPairGenerator**,**KeyS tore**,**Mac**,**MessageDigest**,**SecretKeyFactory**,**SecureRandom**, 和 **Signature**。

#### **SUN**

仅与 X.509 证书相关(**CertificateFactory**,**CertPathBuilder**,**CertPathValidator**,**CertStore**), **AlgorithmParameterGenerator**,**AlgorithmParameters**, 和 **KeyStore** (**JKS**,**PKCS12**)服务被启用。

#### SunEC

仅启用 **AlgorithmParameters** 和 **KeyFactory** 服务。

## **SunJSSE**

仅启用与 TLS 相关的服务(**KeyManagerFactory**,**SSLContext**,**TrustManagerFactory**)和 **KeyStore** (**PKCS12**)。

## SunJCE

仅启用 **AlgorithmParameterGenerator**、**AlgorithmParameters**、**KeyFactory** 和 **SecretKeyFactory** (除 BKDF2 算法外) 服务。

## **SunRsaSign**

仅启用 **AlgorithmParameters** 和 **KeyFactory** 服务。

## **XMLDSig**

所有服务都已启用。这包括 **TransformService**、**KeyInfoFactory** 和 **XMLSignatureFactory**。

# <span id="page-13-0"></span>3.2. CRYPTO-POLICIES

在 FIPS 模式中,红帽构建的 OpenJDK 21 会从 RHEL 中的全局 FIPS 加密策略获取禁用的加密算法和其 他配置列表。您可以在 **/etc/crypto-policies/back-ends/java.config** 中找到这些值。您可以使用 RHEL 中的 **update-crypto-policies** 工具来一致管理 crypto-policies。

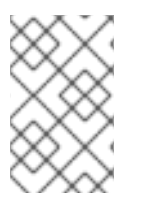

## 注意

当在 FIPS 模式下配置红帽构建的 OpenJDK 时, 加密策略批准算法可能无法使用。当 NSS 软件令牌中没有 FIPS 认证的实现,或者 SunPKCS11 安全供应商不支持它时,会出现这 种情况。

# <span id="page-13-1"></span>3.3. 信任 ANCHOR 证书

在 FIPS 模式中,红帽构建的 OpenJDK 21 默认使用全局信任 Anchor 证书存储库。这个行为等同于非 FIPS 模式。此软件仓库位于 **/etc/pki/java/cacerts**。使用 RHEL 中的 **update-ca-trust** 工具来一致管理证 书。另外,您还可以将 Trust Anchor 证书存储在您自己的 **PKCS12** 和 **PKCS11** 密钥存储中,并使用它们 进行 TLS 通信。如需更多信息,请参阅 **[TrustManagerFactory::init](https://docs.oracle.com/en/java/javase/17/docs/api/java.base/javax/net/ssl/TrustManagerFactory.html#init(java.security.KeyStore))** 文档。

当未设置 **javax.net.ssl.trustStoreType** 系统属性并且启用了 FIPS 模式时,红帽构建的 OpenJDK 21 会 自动将此系统属性设置为 **keystore.type** 安全属性值。这个行为等同于非FIPS 模式。

# <span id="page-13-2"></span>3.4. KEYSTORES

在 FIPS 模式中,红帽构建的 OpenJDK 21 允许使用 **PKCS12** 和 **PKCS11** 密钥存储类型。默认使用 **PKCS12**。您可以使用 **fips.keystore.type** 安全属性更改默认密钥存储类型。应用程序也可以选择在调用 **KeyStore.getInstance (<type>)**时要使用的 密钥存储类型。

打开 **PKCS11** 密钥存储时,红帽构建的 OpenJDK 21 使用位于 **/etc/pki/nssdb** 的 SQLite NSS DB。这个 NSS 数据库可能不适合存储密钥。您可以通过为 **fips.nssdb.path** 属性设置值来指定不同的数据库。如需 更多信息和安全注意事项,请参阅 红帽构建的 [OpenJDK](#page-10-0) 21 中的 FIPS 设置 。

当您将 **fips.keystore.type** 安全属性设置为 **PKCS11** 和 FIPS 模式时,红帽构建的 OpenJDK 21 会自动将 **javax.net.ssl.keyStore** 系统属性分配给 **NONE** 的值。此行为可通过保存手动配置步骤 来促进 **PKCS** BLS 密钥存储的使用。如需更多信息,请参阅 [JDK-8238264](https://bugs.openjdk.org/browse/JDK-8238264)。

更新于 *2024-05-29*